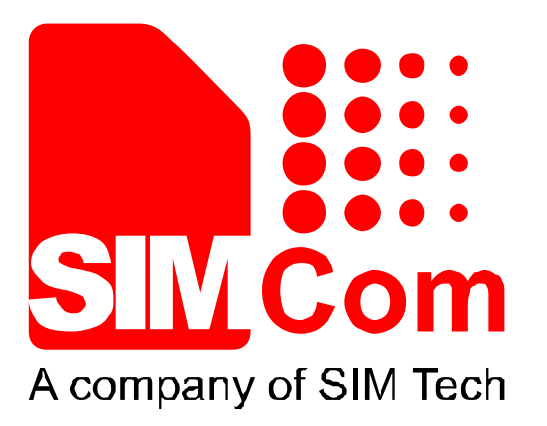

# **SIM7000 Series\_PING\_Application Note\_V1.00**

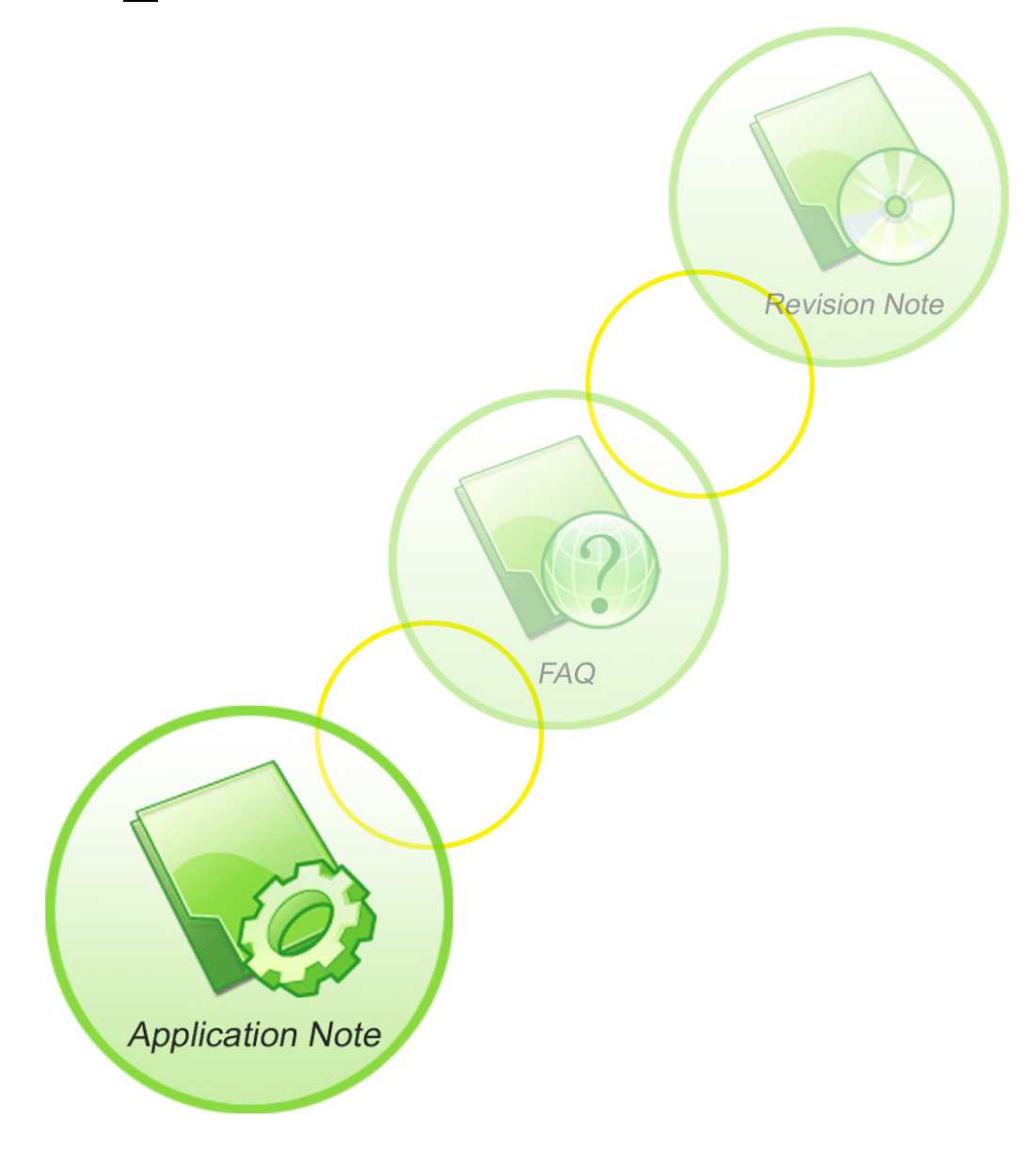

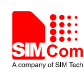

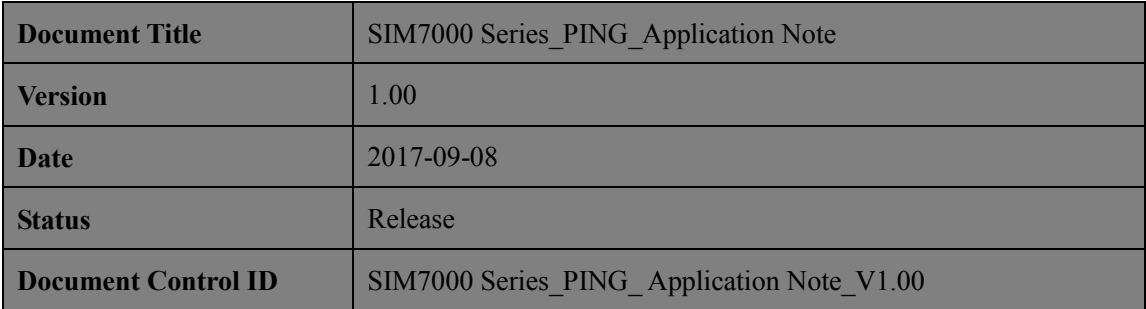

#### **General Notes**

SIMCom offers this information as a service to its customers, to support application and engineering efforts that use the products designed by SIMCom. The information provided is based upon requirements specifically provided to SIMCom by the customers. SIMCom has not undertaken any independent search for additional relevant information, including any information that may be in the customer's possession. Furthermore, system validation of this product designed by SIMCom within a larger electronic system remains the responsibility of the customer or the customer's system integrator. All specifications supplied herein are subject to change.

#### **Copyright**

This document contains proprietary technical information which is the property of Shanghai SIMCom Wireless Solutions Ltd, copying of this document and giving it to others and the using or communication of the contents thereof, are forbidden without express authority. Offenders are liable to the payment of damages. All rights reserved in the event of grant of a patent or the registration of a utility model or design. All specification supplied herein are subject to change without notice at any time.

*Copyright © Shanghai SIMCom Wireless Solutions Ltd. 2017*

J.Way

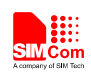

# **Contents**

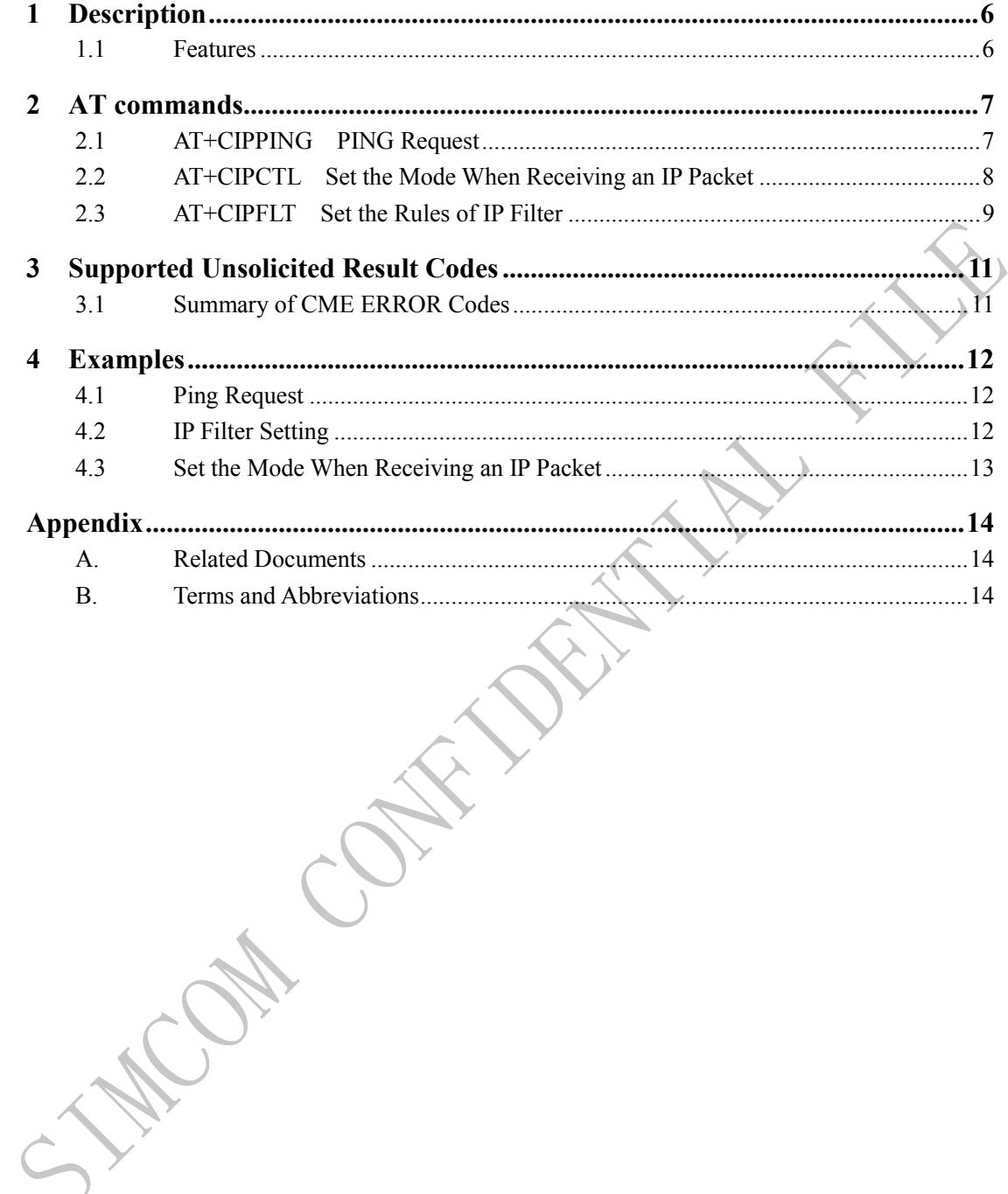

 $\overline{4}$ 

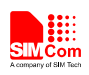

### **Version History**

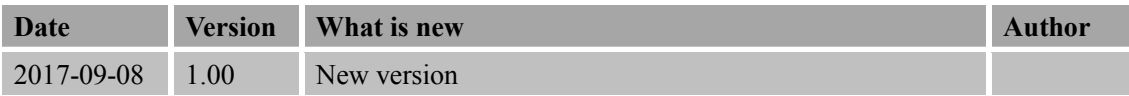

# **Scope**

This document presents the AT command of PING operation and application examples. This document can apply to SIM7000 series modules with PING function.

OH COL

<span id="page-4-0"></span>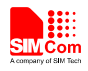

# **1 Description**

This chapter introduces the PING application features of SIM7000 series modules

### <span id="page-4-1"></span>**1.1 Features**

- 1) SIM7000 supports sending PING (ICMP Echo request) to remote IP address.
- 2) SIM7000 supports setting the mode when it receives an IP packet.At present it can control whether to send an Echo Reply to an IP address pinging it.

**SIM7000 Series\_PING\_Application Note\_V1.00** 6 **2017-09-08**

CAN CON

 $\hat{C}$ 

<span id="page-5-0"></span>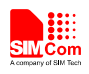

# **2 AT commands**

# <span id="page-5-1"></span>**2.1 AT+CIPPING PING Request**

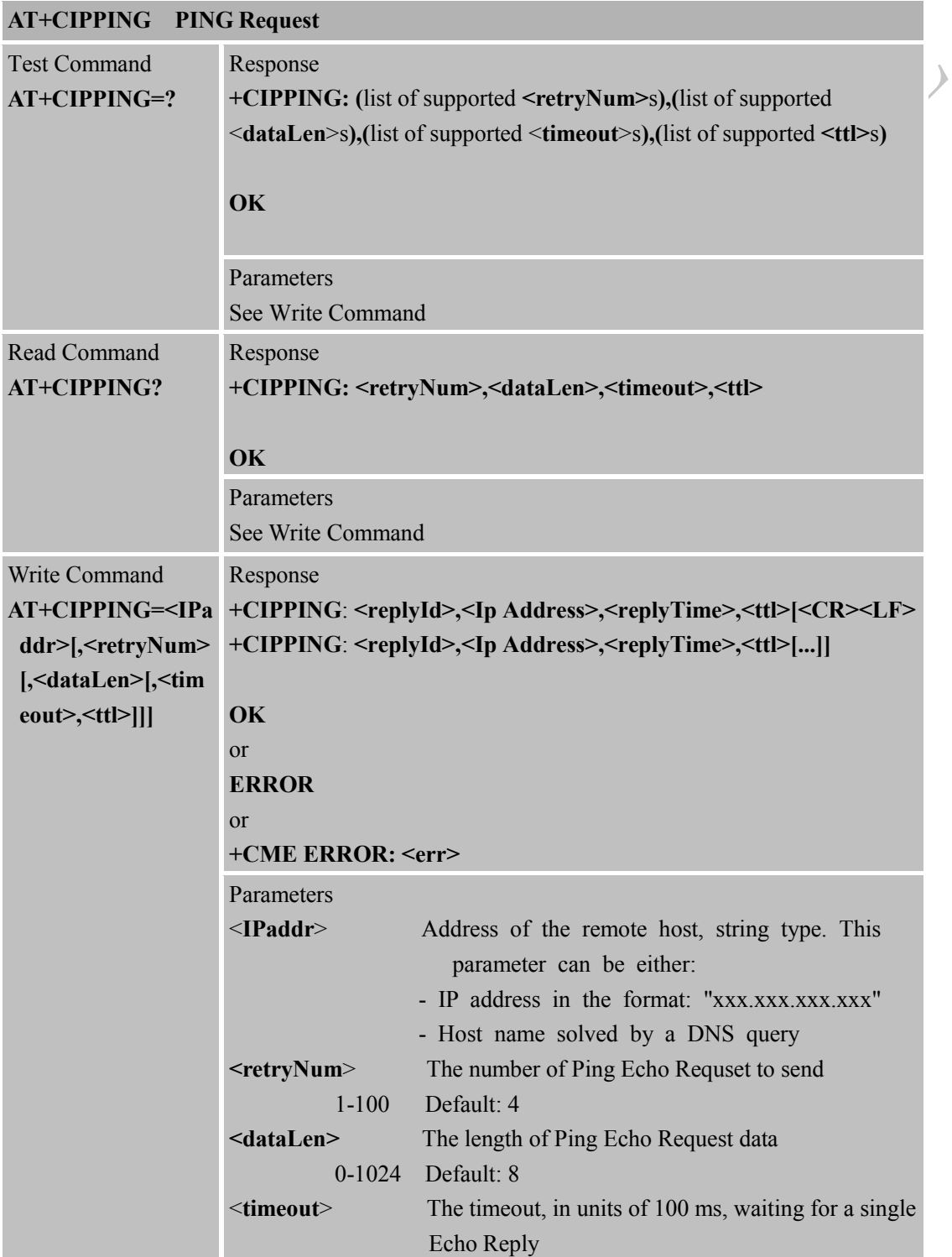

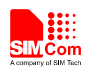

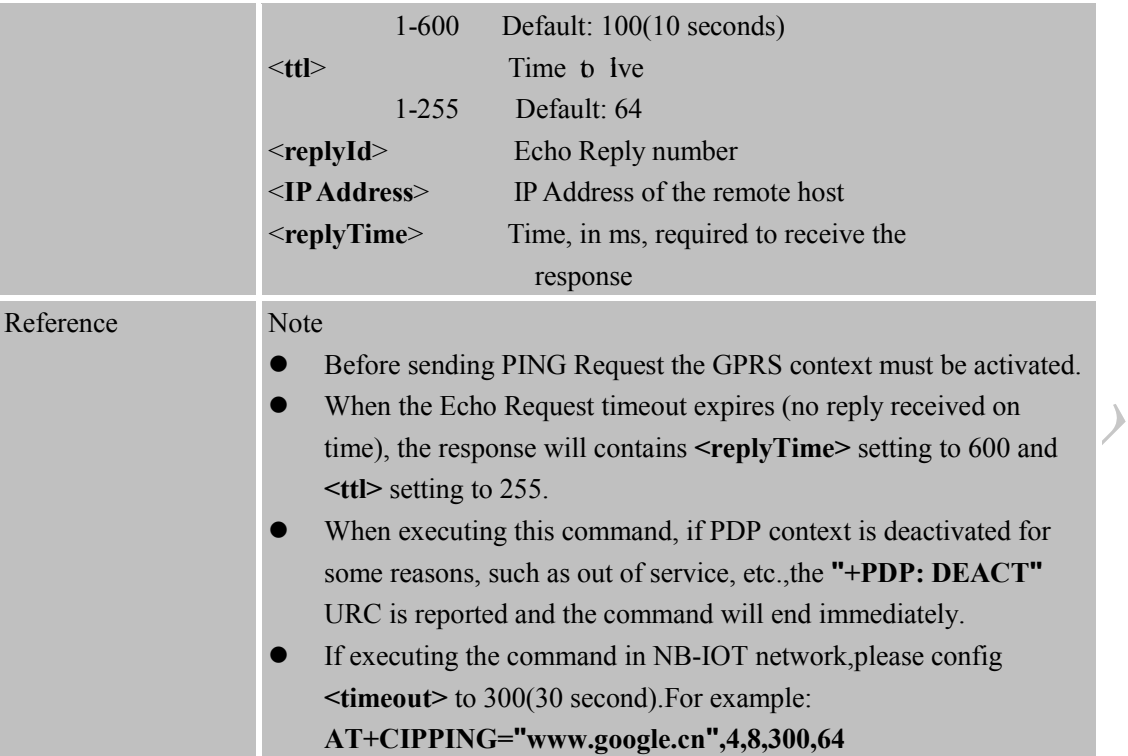

 $\mathcal{A}$ 

 $\mathcal{V}$ 

# <span id="page-6-0"></span>**2.2 AT+CIPCTL Set the Mode When Receiving an IP Packet**

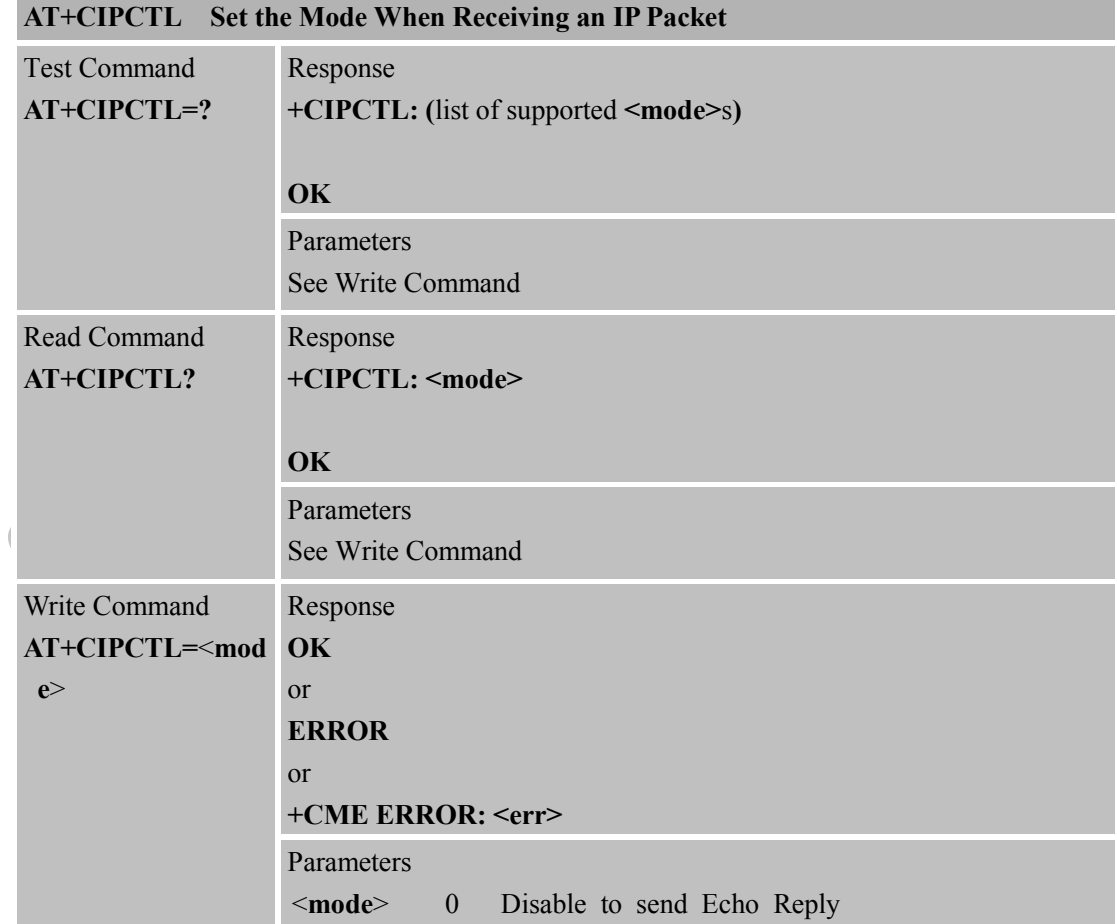

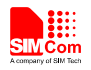

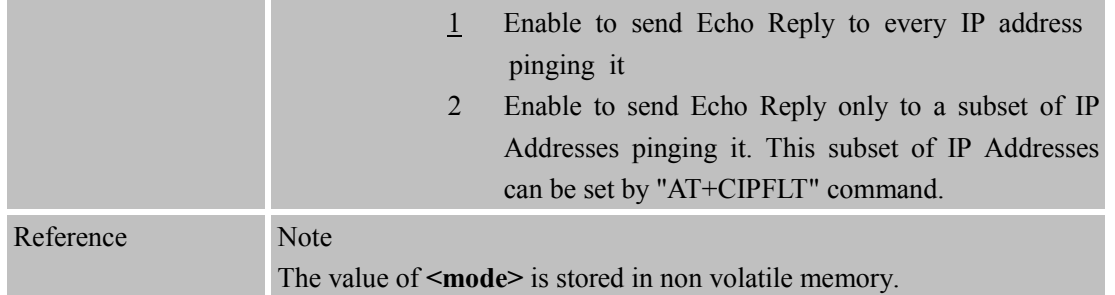

## **2.3 AT+CIPFLT Set the Rules of IP Filter**

<span id="page-7-0"></span>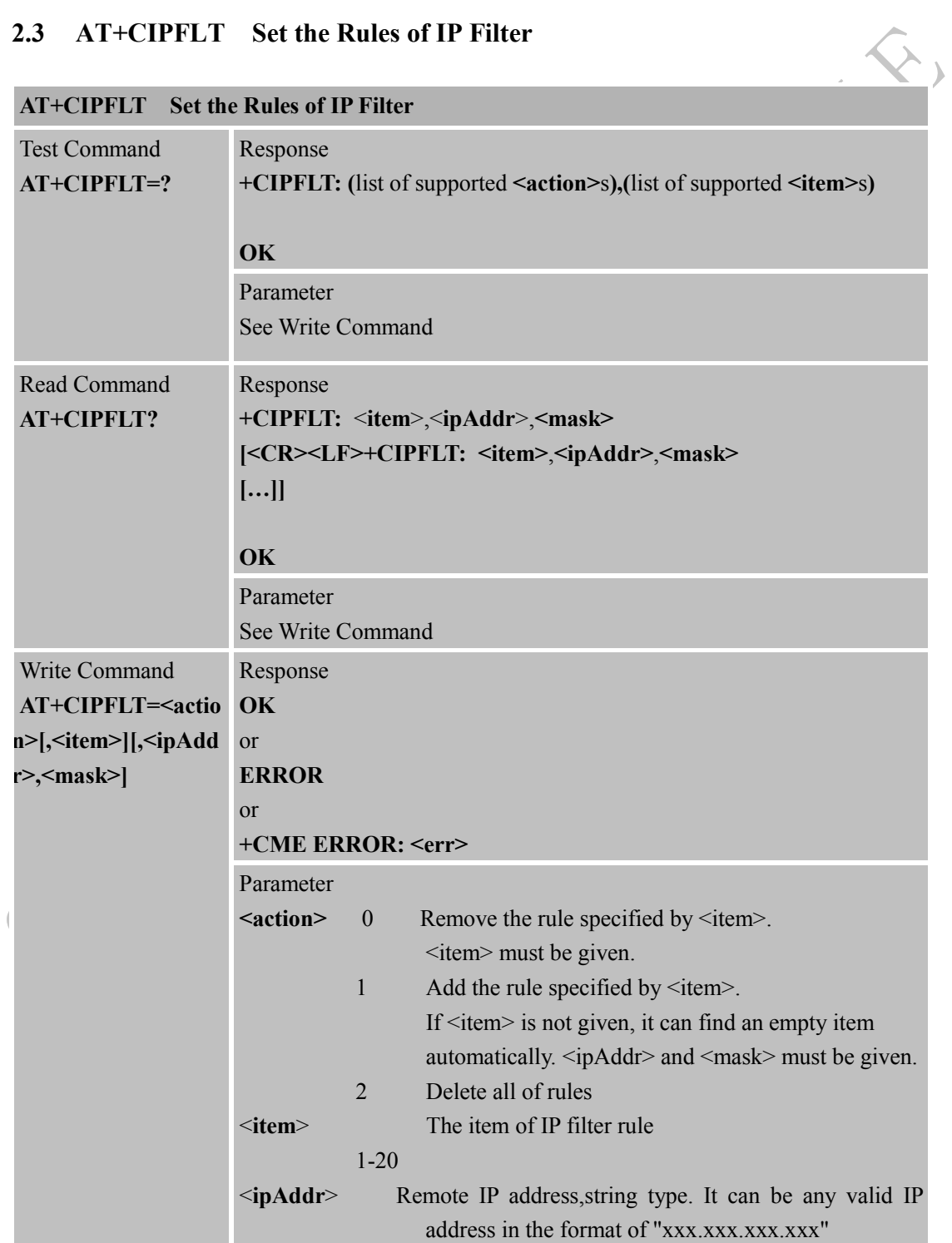

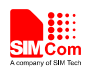

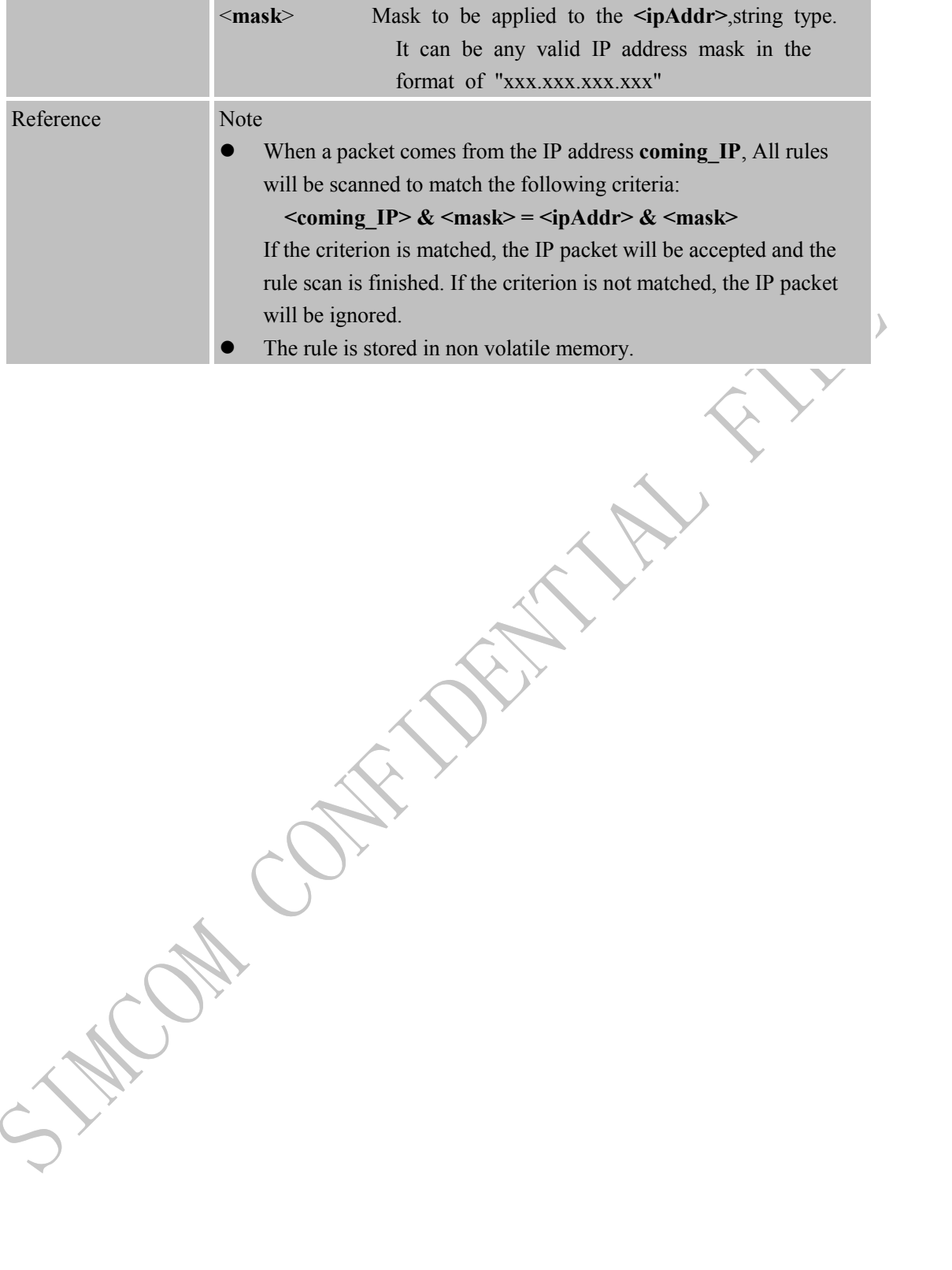

<span id="page-9-0"></span>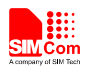

# **3 Supported Unsolicited Result Codes**

### <span id="page-9-1"></span>**3.1 Summary of CME ERROR Codes**

Final result code +CME ERROR: <err> indicates an error related to mobile equipment or network. The operation is similar to result code ERROR. The following <err> is just the additional <err> code for PING function. About other <err>cers codes, please refer to [1].  $\lambda$ 

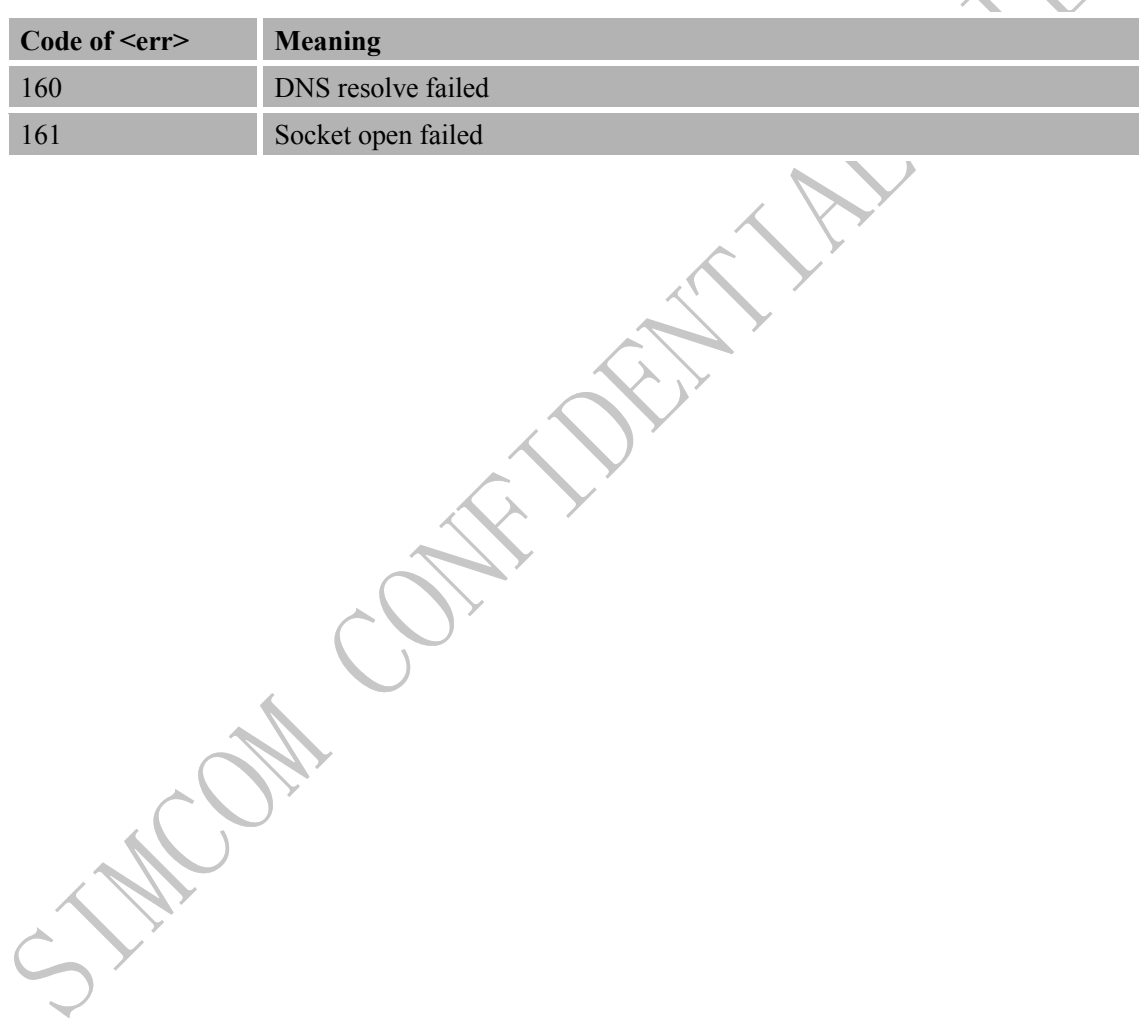

<span id="page-10-0"></span>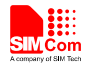

# **4 Examples**

In the "Grammar" columns of following tables, input of AT commands are in black, module return values are in blue.

### **4.1 Ping Request**

<span id="page-10-1"></span>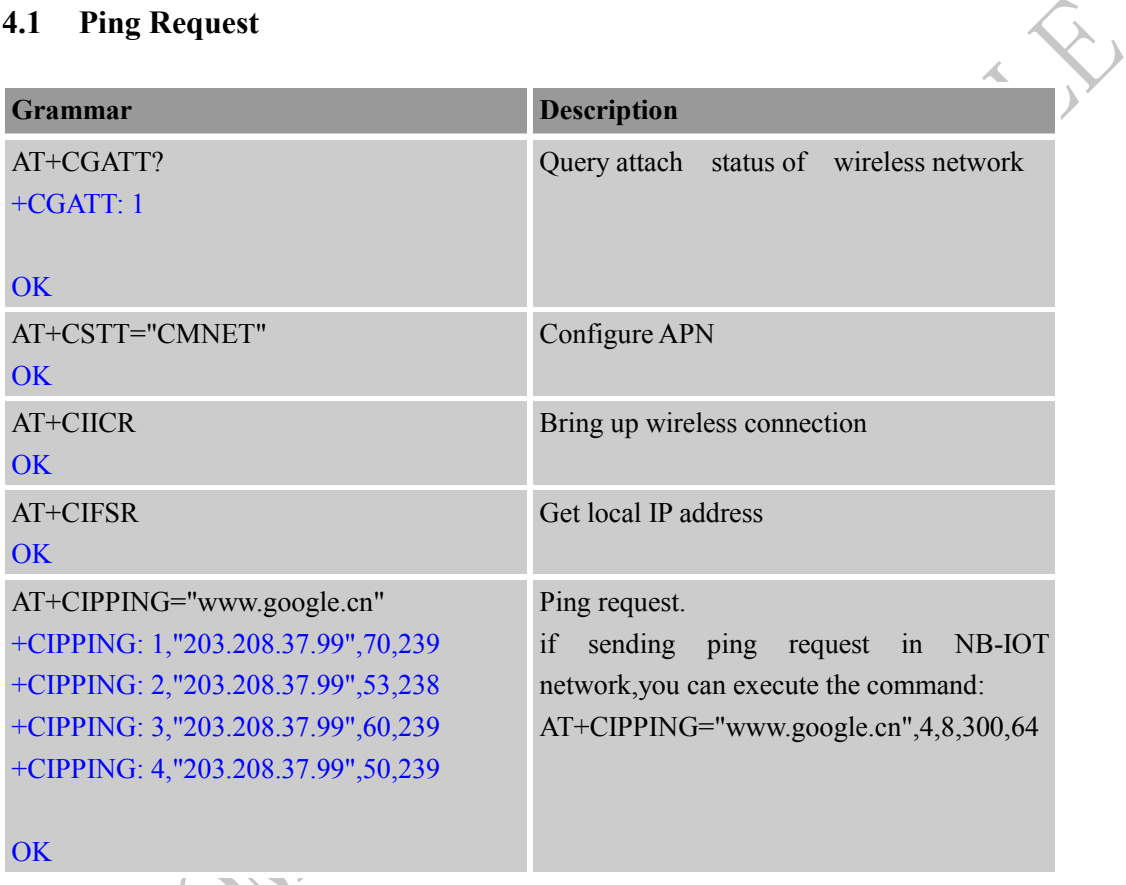

<span id="page-10-2"></span>**4.2 IP Filter Setting**

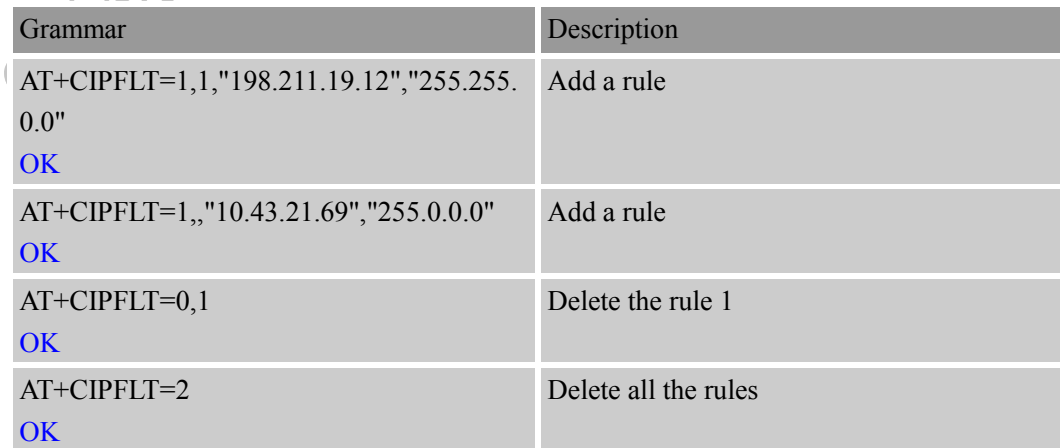

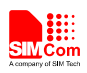

### <span id="page-11-0"></span>**4.3 Set the Mode When Receiving an IP Packet**

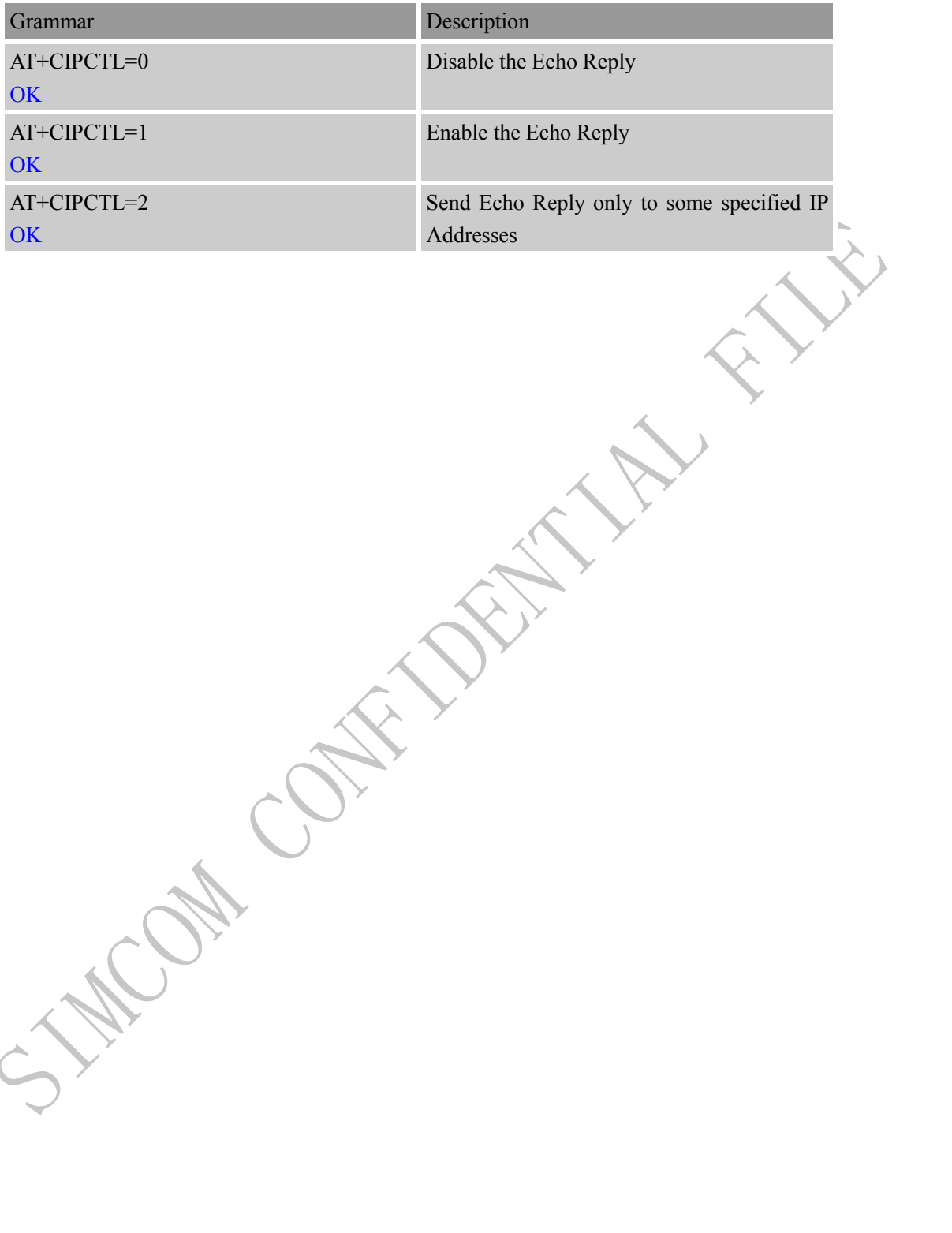

**CONT** 

<span id="page-12-0"></span>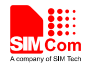

 $\mathcal{A}_{\mathbf{c}}$ 

# **Appendix**

### <span id="page-12-1"></span>**A. Related Documents**

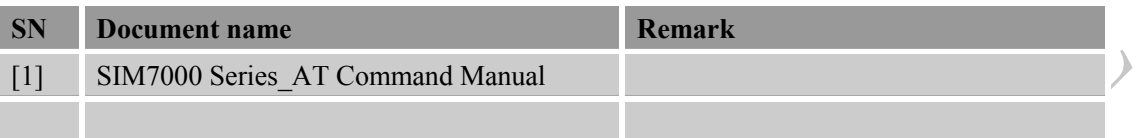

### <span id="page-12-2"></span>**B. Terms and Abbreviations**

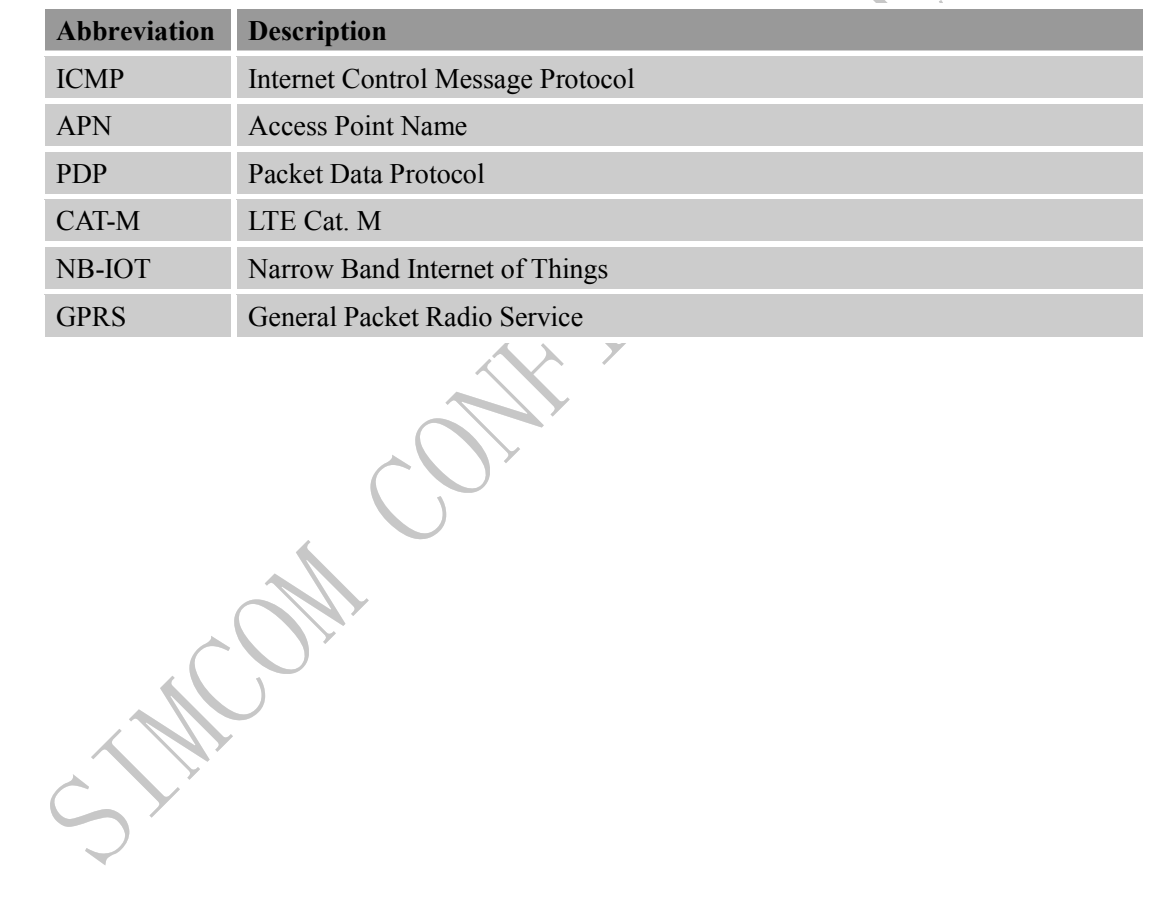

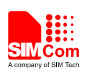

#### **Contact us:**

### **Shanghai SIMCom Wireless Solutions Co.,Ltd.**

Address: Building A, SIM Technology Building, No. 633, Jinzhong Road, Shanghai, P. R. China 200335

Dr.

Tel: +86 21 3252 3300 Fax: +86 21 3252 3020

URL: [www.simcomm2m.com](http://www.simcomm2m.com/)

**SIM7000 Series\_PING\_Application Note\_V1.00** 15 **2017-09-08**

CAN CON

**MAY**